## Cheatography

## CSS Selectors Cheatsheet Cheat Sheet by Rahil [\(rahilkasimi\)](http://www.cheatography.com/rahilkasimi/) via [cheatography.com/102433/cs/32076/](http://www.cheatography.com/rahilkasimi/cheat-sheets/css-selectors-cheatsheet)

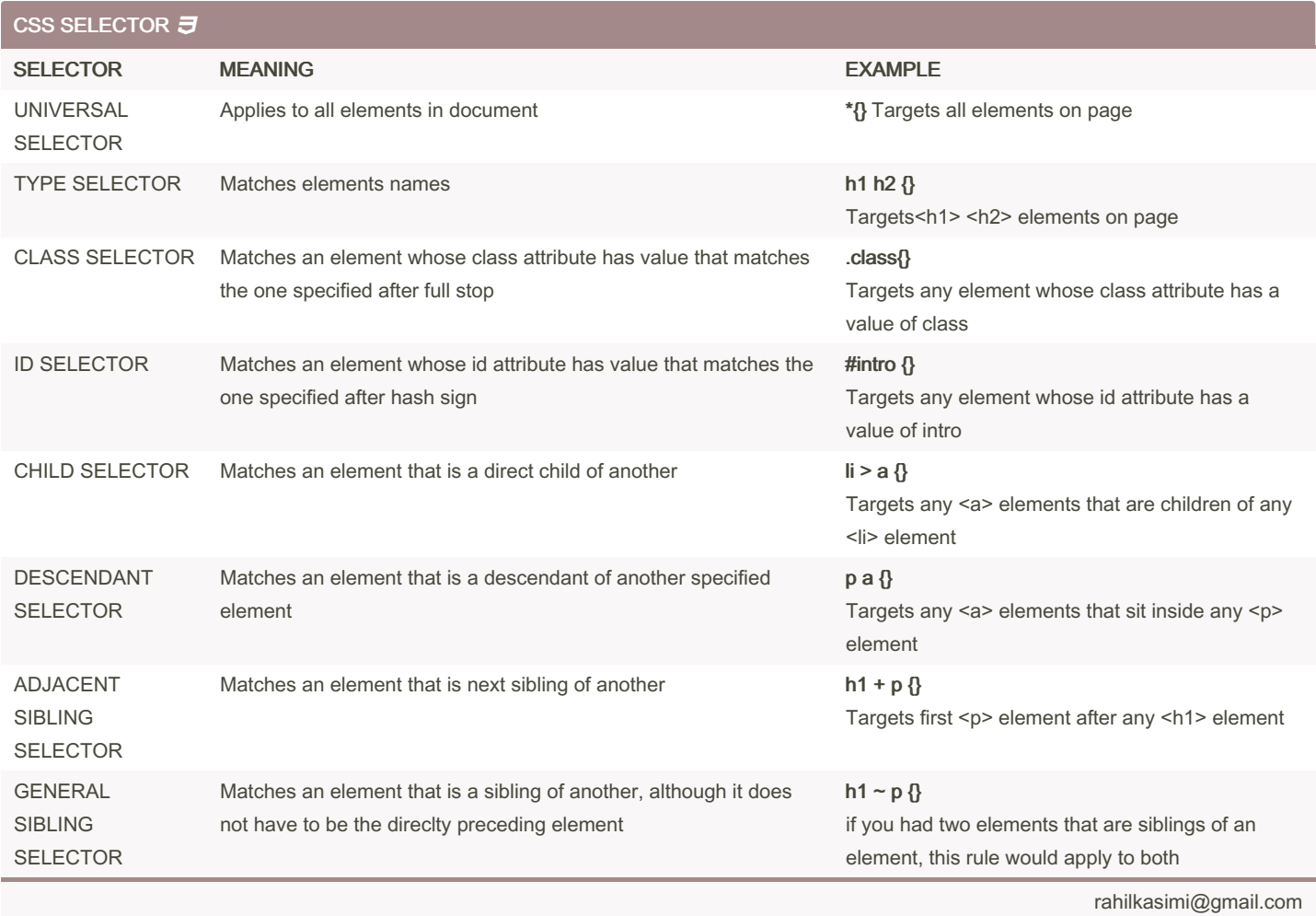

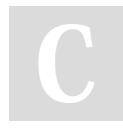

By Rahil (rahilkasimi) [cheatography.com/rahilkasimi/](http://www.cheatography.com/rahilkasimi/) Published 11th May, 2022. Last updated 11th May, 2022. Page 2 of 2.

Sponsored by ApolloPad.com Everyone has a novel in them. Finish Yours! <https://apollopad.com>